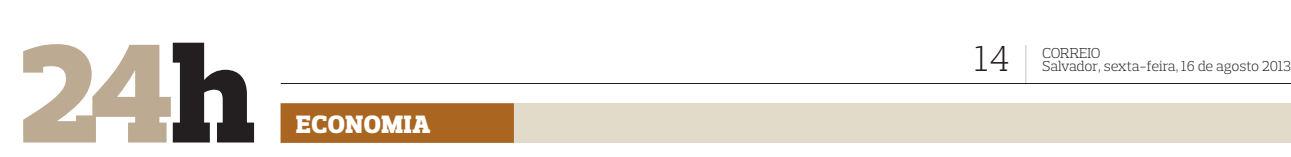

### **ECONOMIA**

# **Começa inscrição para Feira do Empreendedor**

**CAPACITAÇÃO** Empresários e empreendedores potenciais que querem se capacitar já podem se inscrever para participar da Feira do Empreendedor. No evento, promovido pelo Sebrae-BA, haverá cursos e palestras, com total de 23 mil vagas, em 320 eventos. A feira acontece de 22 a 26 de outubro, no Centro de Convenções da Bahia. A participação em metade dos eventos será gratuita e na outra meta-de terá custos de R\$ 10, R\$ 20 e R\$ 40. A capacitação atende a todas as áreas do empreendedorismo, desde a formação dos microempreendedores individuais, a cursos e palestras nas áreas administrativa, financeira, gestão de pessoas, técnicos, informática, entre outros. Serão realizados três seminários, com a presença de palestrantes renomados nacionalmente, com 850 vagas cada um: Desafios Crescimento – Sebrae Mais; Excelência e Alta Performance Através da Estratégia Olho de Tigre e Você É o Dono: Dicas e Desafios de ser um Empreendedor. As inscrições para os eventos pagos serão feitas apenas pelo site www.ba.se-brae.com.br/feira, até o dia 20 de outubro. Já para as capacitações gratuitas, a reserva só será possível no local da feira, o Centro de Convenções, no dia do evento desejado e seguindo ordem de chegada.

### Seguro desemprego: índice será mantido

**CORREÇÃO** Com o apoio dos empresários, a bancada do governo no Conselho Deliberativo do Fundo de Amparo ao Trabalhador (Codefat) conseguiu barrar na reunião de ontem proposta dos traba-lhadores de alterar o índice de correção do seguro desemprego, o que, na prática, aumentaria o valor do benefício. Por 9 votos a 7, ficou mantida a correção de 6,2%,

em vigor desde janeiro e que corresponde à reposição da inflação pelo INPC. As centrais sindicais, com apoio do ministro do Trabalho, Manoel Dias, defendiam reajuste de 9% a partir deste mês, o mesmo índice de correção do salário mínimo, que embute ganho real. " O governo jogou pesado", disse o representante da Força Sindical no Conselho Sérgio Luiz Leite.

**PREFEITURA MUNICIPAL DE AMERICA DOURADA** EXTRATO DE TERMO ADITIVO: Contrato e fisiglizità, criundo da Tomada de APiegos nº 1973.<br>CONTRAQÕES LTDA, Objeti: Constitui objeti de América Dourada. Contratado: SILVA E MATOS<br>do contrato, até 31 DE DEZEMIRRO DE 2013, cont ò. TADO.

Ministério da<br>**Previdência Social INSTITUTO NACIONAL**<br>DO SEGURO SOCIAL

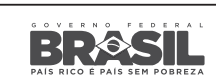

**EDITAL DE DEFESA** GERÊNCIA EXECUTIVA DO INSS EM JUAZEIRO/BA

Considerando a devolução pelos Correios do oficio de convocação encaminhado<br>pelo INSS ao endereço constante do Cadastro do Sistema Único de Benefícios<br>devido a não localização do beneficiário ou endereço incompleto constan 21/102.371.114-9, Dominga Pereira da Silva 41/048.953.415-5, Eliana Dias<br>(Procuradora) 01/097.884.969-8. Maria Matilde Rodrigues 41/103.750.774-3.

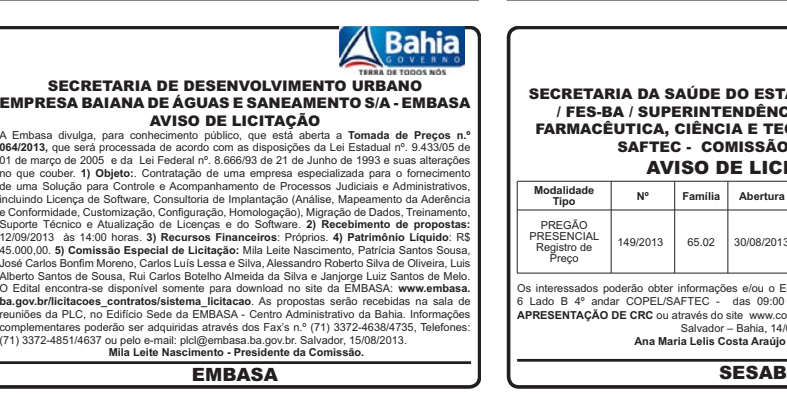

# **Empresas de leite são multadas em R\$ 1,1 milhão**

**IRREGULARIDADES** O Ministério da Justiça informou ontem que as empresas Parmalat, Marajoara, Barbosa Marques (marca Regina) e Cooperoeste foram multadas em R\$ 1,174 milhão, por venderem leite UHT integral e leite em pó "em desacordo com a legislação vigente". A sanção é consequência do desrespeito à informação contida nos rótulos e às normas técnicas que assegurem a qualidade do produto. A ação é resultado do programa de combate à fraude no leite. As multas foram fixadas em R\$ 308 mil (Parmalat), R\$ 150 mil (Marajoara), R\$ 191 mil (Barbosa & Marques) e R\$ 525 mil (Cooperoeste) após a instauração de quatro processos administrativos contra as empresas, inspecionadas por técnicos dos ministérios da Justiça e da Agricultura que verificaram a qualidade do leite. Os produtos apresentaram "desconformidade" da rotulagem nutricional que admite uma variação de 20% com relação ao valor calórico e aos nutrientes declarados na embalagem para o produto.

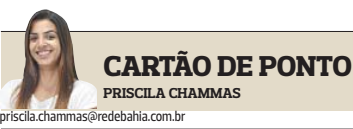

## *Gerdau abreinscrições parajovens*

A Gerdau abriu as inscrições para o Programa de Trainees 2014, que oferece 60 vagas para candidatos de sete estados: Minas Gerais, São Paulo, Rio Grande do Sul, Rio de Janeiro, Pernambuco, Bahia e Paraná. Entre os pré-requisitos, está a graduação entre 2010 e 2013 nos cursos de Administração, Ciência da Computação, Gestão da Informação, Informática, Ciências Econômicas, Marketing e engenharias. Os candidatos devem ter domínio da língua inglesa. Inscrições até o dia 10 em www.traineesgerdau.com.br.

## SEC convoca 1.240 professores

**r**<br>A Secretaria da Educação do Estado da Bahia publicou ontem o resultado do Processo Seletivo Simplificado (Reda), referente ao Edital nº 001/2011. Serão convocados 1.240 professores para atuação no interior do estado. Os aprovados devem comparecer às Diretorias Regionais de Educação (Direc) do município para o qual foram aprovados. Edital em: institucional.educacao.ba.gov.br.

# Oficina gratuita

**para fotógrafos**<br>Entre setembro e novembro, o Museu de Arte Moderna da Bahia (MAM-BA) oferecerá uma oficina gratuita de fotografia, ministrada pelo fotógrafo Rafael Martins. O curso acontecerá na Biblioteca Pública dos Barris e destina-se àqueles que têm uma curiosidade pelo mundo fotográfico. As inscrições serão abertas no dia 26 de agosto, às 16h, pelo site www.bahiamam.org.

## *Anote aí*

 $\bigstar$  A Knauf do Brasil promove a Projektag, um evento gratuito para estudantes de Arquitetura, Engenharia Civil e Design de Interiores, no dia 5 de setembro, na Livraria Cultura do Salvador Shopping. Arquitetura e Desenvolvimento Sustentável será um dos temas. Inscrições: www.knauf.com.br/projektag.

# PREFEITURA MUNICIPAL DE PINDAÍ CNPJ N: 13.982.624/0001-01<br>**RETIFICACÃO DO EDITAL DO PREGÃO PRESENCIAL 029/2013**

NO AVISO DE PREGÃO PRESENCIAL N.º 029/2013 PUBLICADO NO JORNAL CORREIO, DO<br>DIA 13/08/2013. ONDE SE LÊ: Fornecimento de veículos, mediante locação, com motorista,<br>combustível e manutencão. destinados a atender às necessidad LEIA-SE: Fo LEIA-SE: Fornecimento de veículos, mediante locação, com motorista, destinados a atender às<br>necessidades do município, conforme edital.<br>**1923 - DE LACA DE LACA DE MATOS - PREGOEIRA DA PMP** 

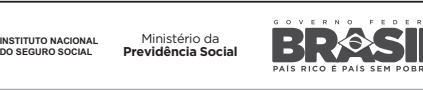

**EDITAL DE RECURSO** GERÊNCIA EXECUTIVA DO INSS EM ITABUNA/BA.

Considerando a devolução pelos Correios do Ofício de Recurso encaminhado pelo INSS<br>ao endereço constante do Cadastro do Sistema Único de Beneficios e, em cumprimento<br>ao disposto no art. 305 do Regularmento da Previdência S Joana de Souza Santos 21/134757943-2; Patricia Dias Vieira 21/125510015-7; Sandra<br>de Cassia Vieira de Almeida 31/516819993-0: Silva Sales Messias 21/122959265-0.

**A** Bahia SECRETARIA DA SAÚDE DO ESTADO DA BAHIA - SESAB / FES-BA / SUPERINTENDÊNCIA DE ASSISTÊNCIA FARMACÊUTICA, CIÊNCIA E TECNOLOGIA EM SAÚDE -<br>SAFTEC - COMISSÃO DE PREGÃO **AVISO DE LICITACÃO 1 "%+ 3 ! 4 5303 6\* 0\*67(30\*1- 3
" 487-3\$3** -CM42A- &#N -+2+DO2? &##
 0D2/:2?AD  $\frac{1492013}{4430}$  65.02 30/08/2013 44:30 humana 20%, A<br>!200mg, POLIE Os interessados poderão obter informações e/ou o Edital e seus anexos à <sup>4ª</sup> Av. Plataform<br>
6 Lado B <sup>4º</sup> andar COPEU/SATTEC - das 09:00 às 17:30hs, gratuitamente **MEDIANT<br>
<b>APRESENTAÇÃO DE CRC** ou através do site www.com v. Plataforma<br>**MEDIANTE** 

### Preço mínimo do quilo do cacau no NE fica em R\$ 5,46

**GARANTIA** O preço mínimo do cacau para a safra 2013/2014 foi oficializado ontem por meio de portaria publicada no Diário Oficial da União, assinada pelo ministro da Agricultura, Antônio Andrade. Os valores, definidos pelo Conselho Monetário Nacional (CMN), são: a amêndoa cultivada nas regiões Centro-Oeste e Norte terá preço mínimo de R\$ 4,69 por quilo e, na região Nordeste, o valor de R\$ 5 o quilo (ou R\$ 75 a arroba). O preço mínimo do cacau extrativo (amêndoa) na região Norte será de R\$ 5,46 o quilo. O período de vigência para essas cotações vai até ju- $\overline{h}$ ho de 2014.

### Justiça decide que crédito de pré-pago não pode expirar

**CONSUMIDOR** A Justiça Federal proibiu as operadoras de telefonia móvel a estabelecer prazo de vencimento para os créditos usados em celulares pré-pagos. A decisão é válida em todo território nacional e começa a valer quando as teles forem notificadas, seja por meio de um oficial de Justiça ou após publicação no Diário Oficial. A decisão ainda cabe recurso. O sindicato das operadoras aguarda notificação.